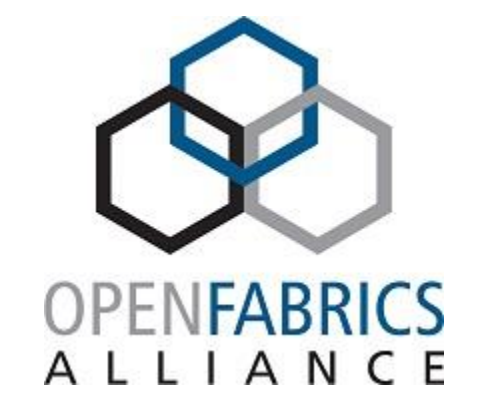

2023 OFA Virtual Workshop

# **libfabric Composability: Peer Provider Architecture**

**Sean Hefty**

**Intel Corporation**

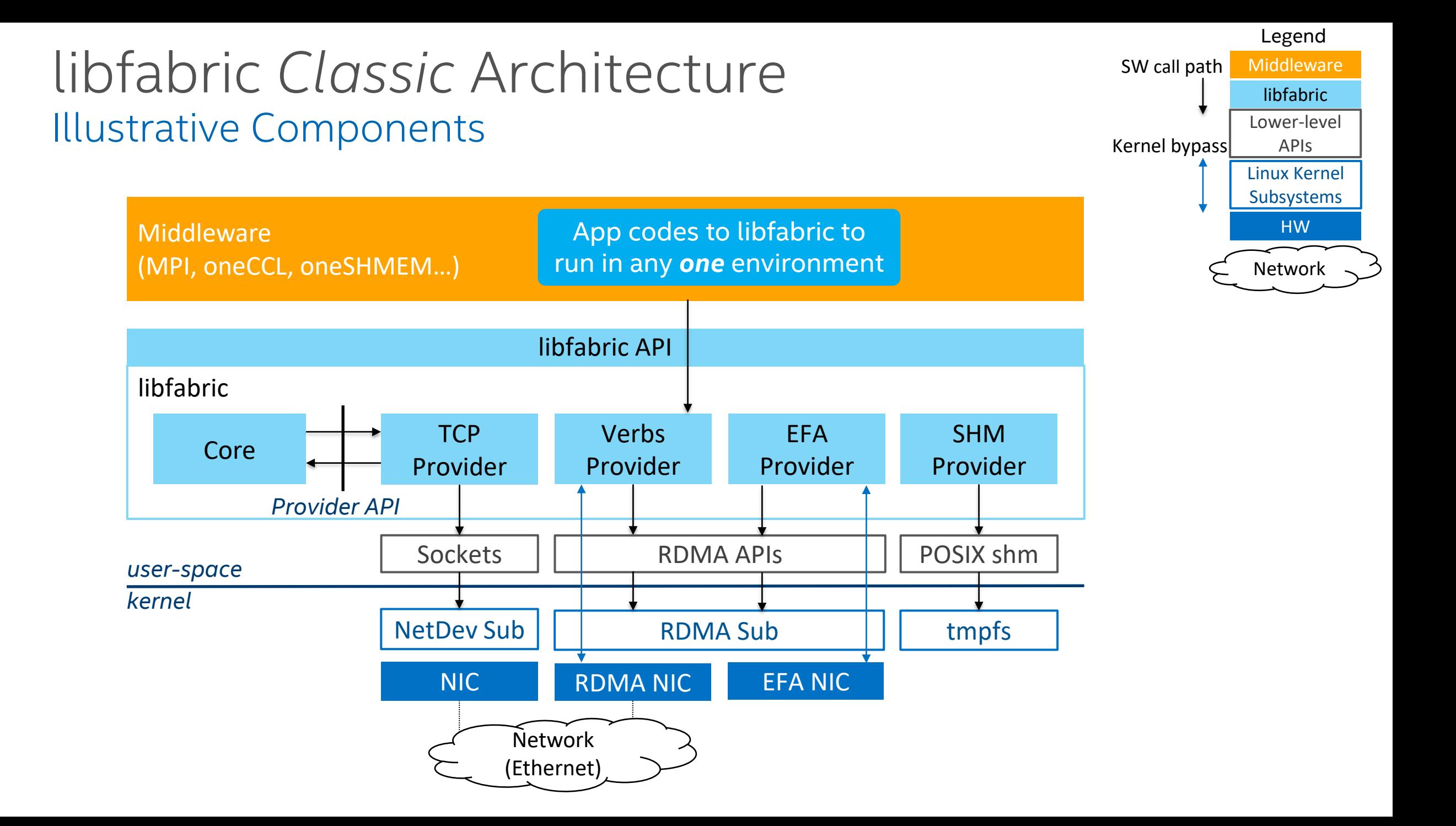

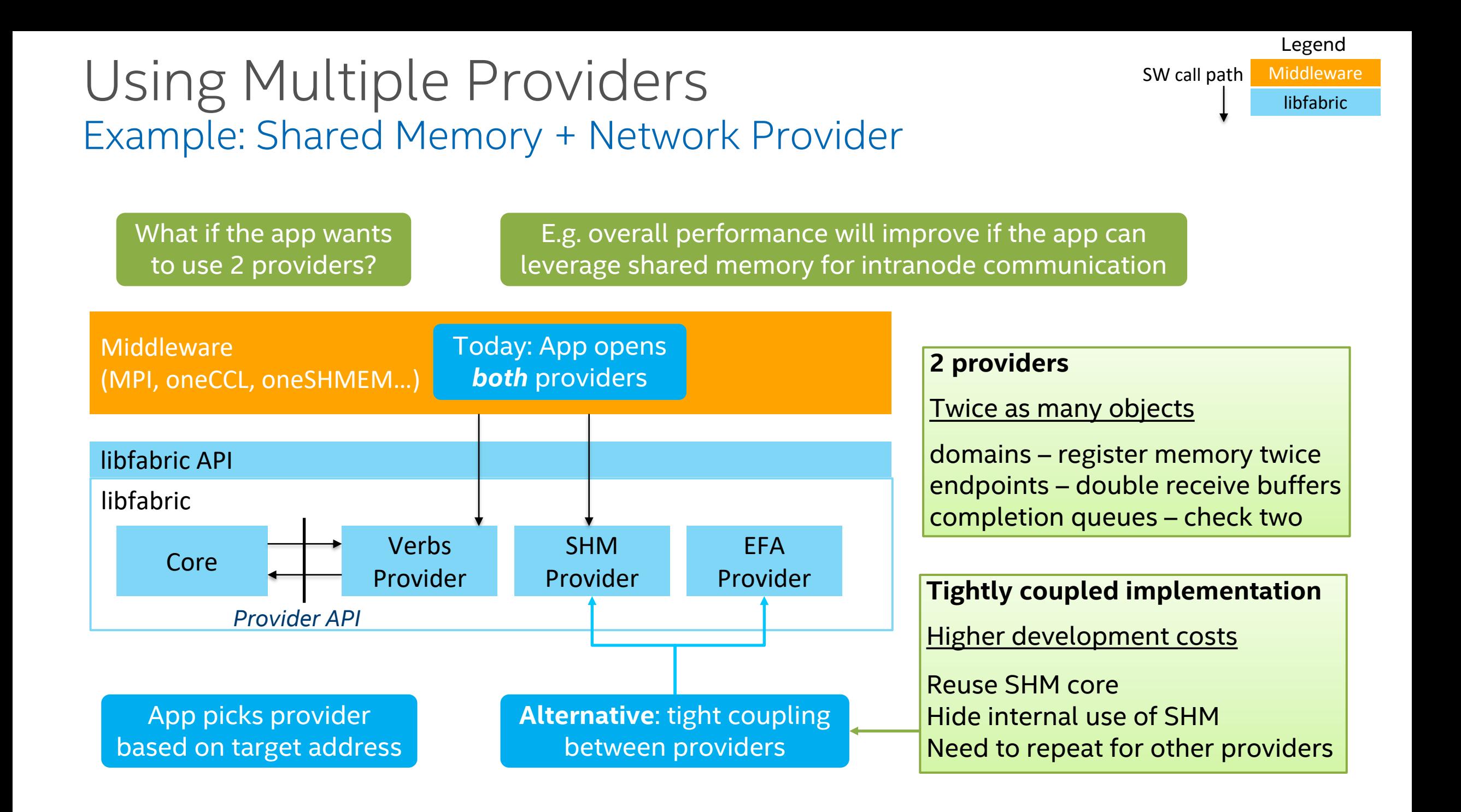

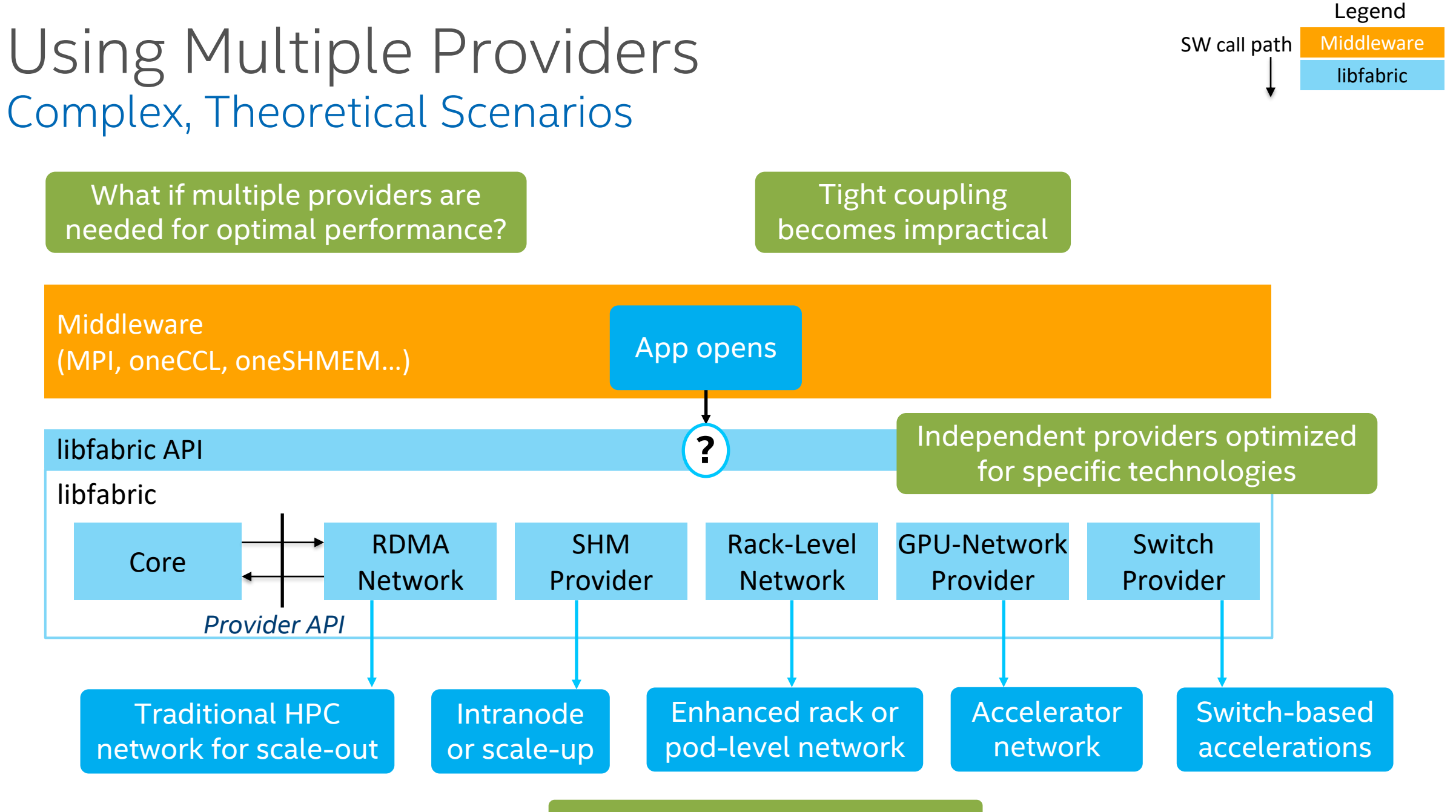

*Theoretical* (some don't exist)

## Using Multiple Providers Example: Shared Memory + Network Provider

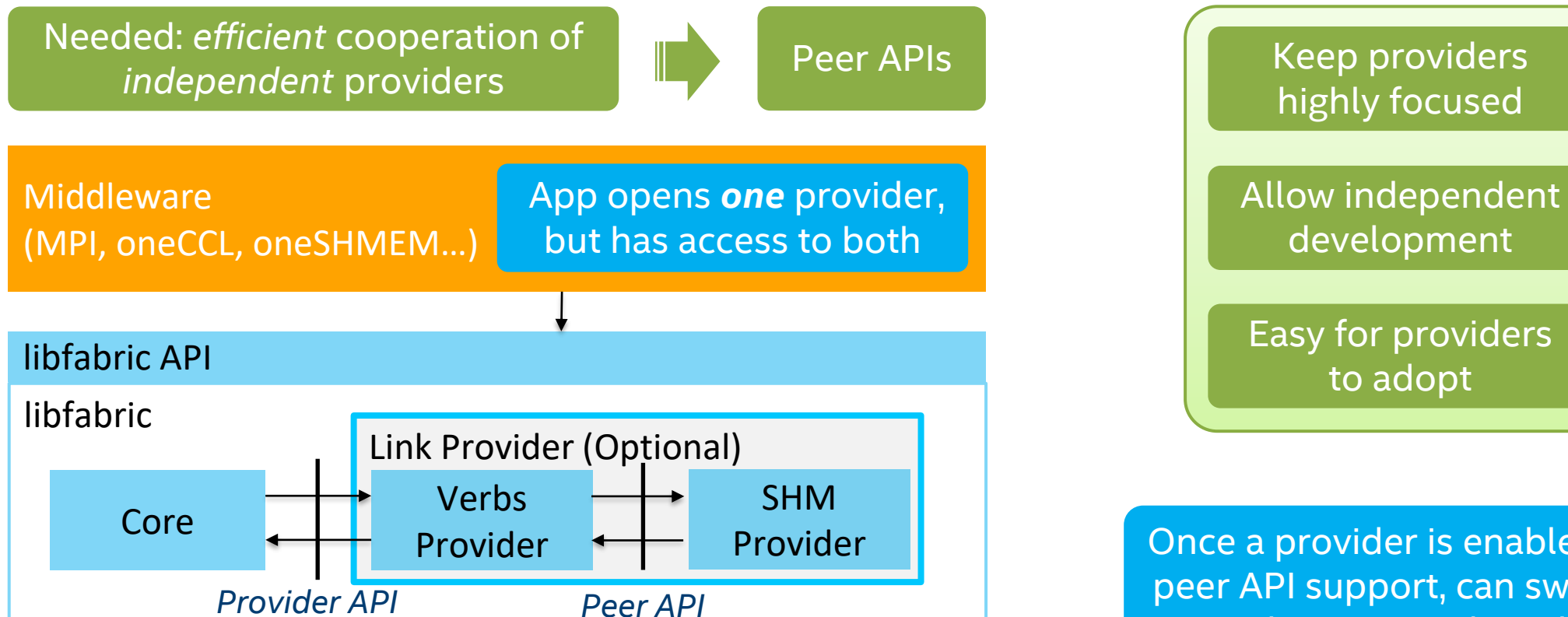

Orchestration handled by core provider or (future) link provider

Once a provider is enabled for peer API support, can swap in another to its right or left

to adopt

Legend

SW call path Middleware

libfabric

Generically combining a half dozen independently developed providers without losing performance. And, how, exactly, do you intend to accomplish this?

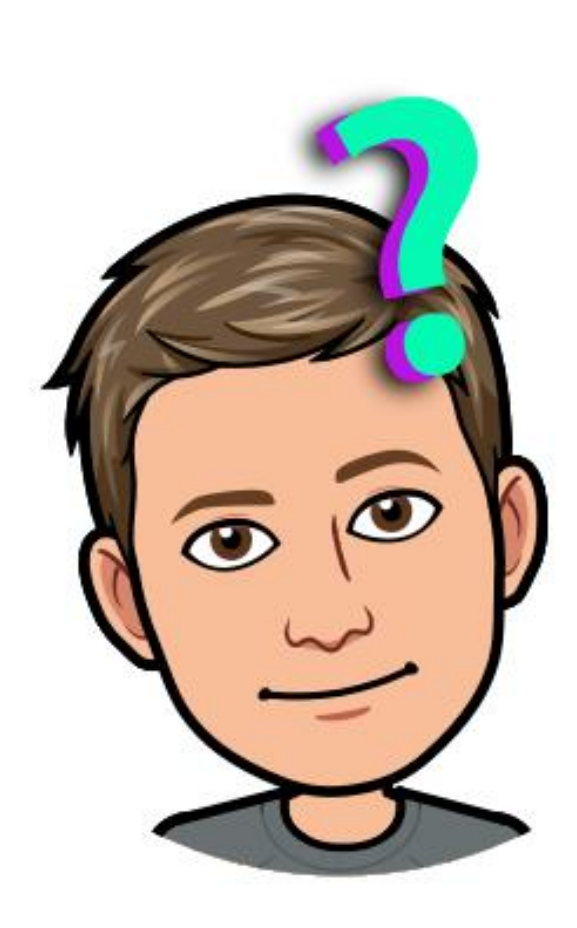

Legend

Object dependency  $\frac{1}{2}$ 

# Review: libfabric API

API defines *user* interface to objects

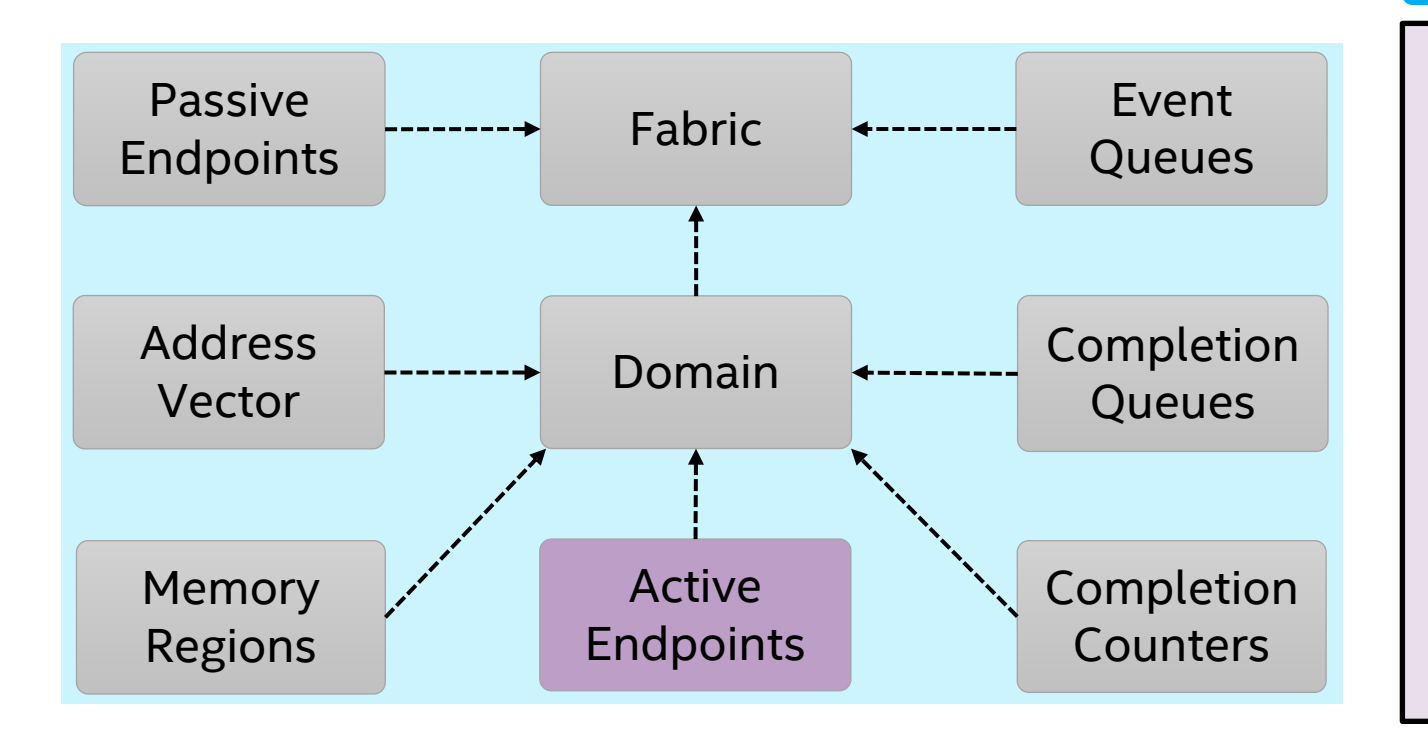

#### Example: active endpont

```
struct fid_ep {
    …
    struct fi_ops_msg *msg;
    struct fi_ops_rma *rma;
    …
};
static inline
fi_send(ep, buf, len, …)
{
    return ep->msg->send(ep, …)
}
         User invokes direct
```
call on object

## Peer Object Model Sharable Fabric Identifiers (FIDs)

Define objects to share between *providers*

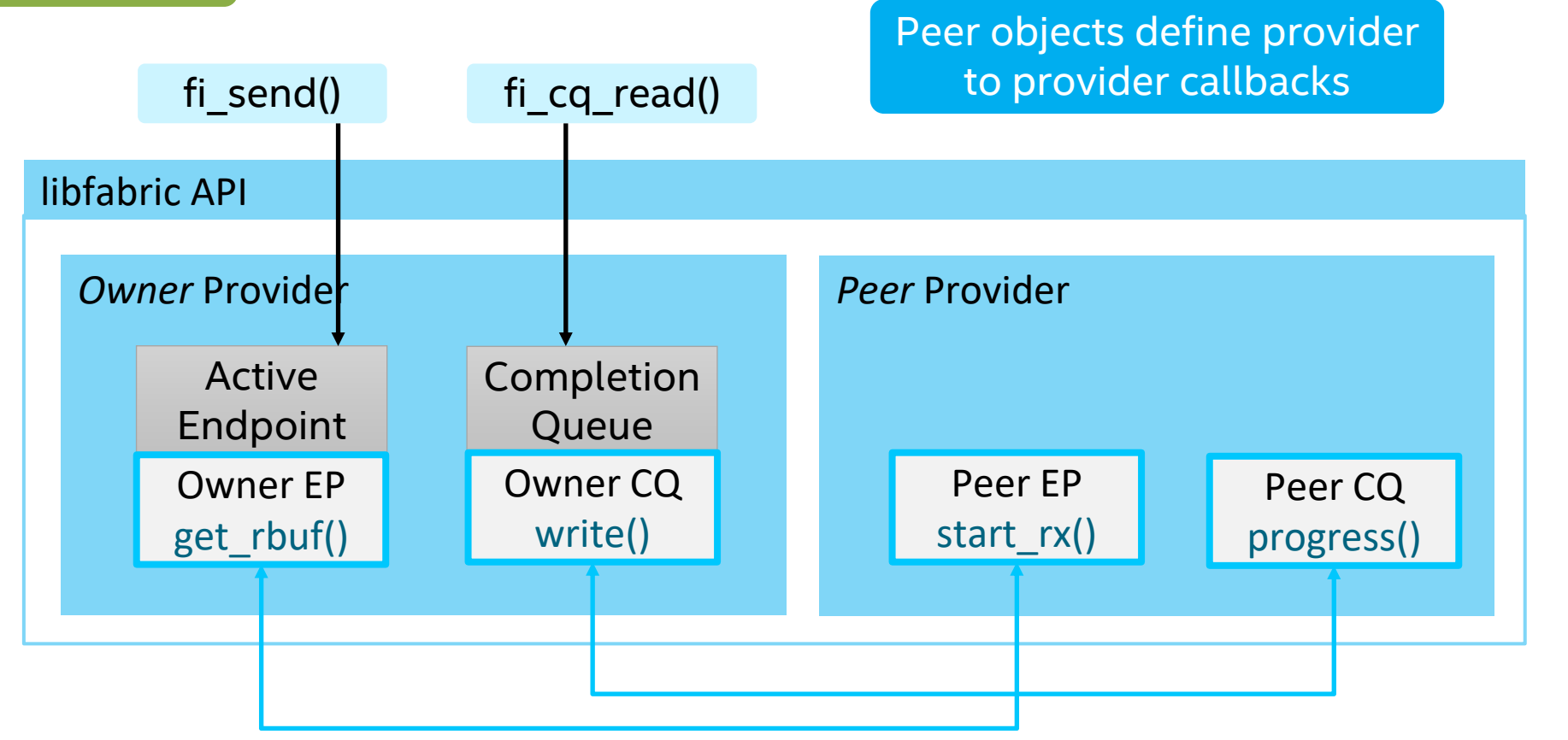

Conceptual example (details in next talks)

Legend SW call path

# Don't change that dial!  $\leftarrow$ More details to follow!

How many people even get this reference

 $\odot$ 

# **THANK YOU**

### **EXAMPLE - OWNER: LNX**

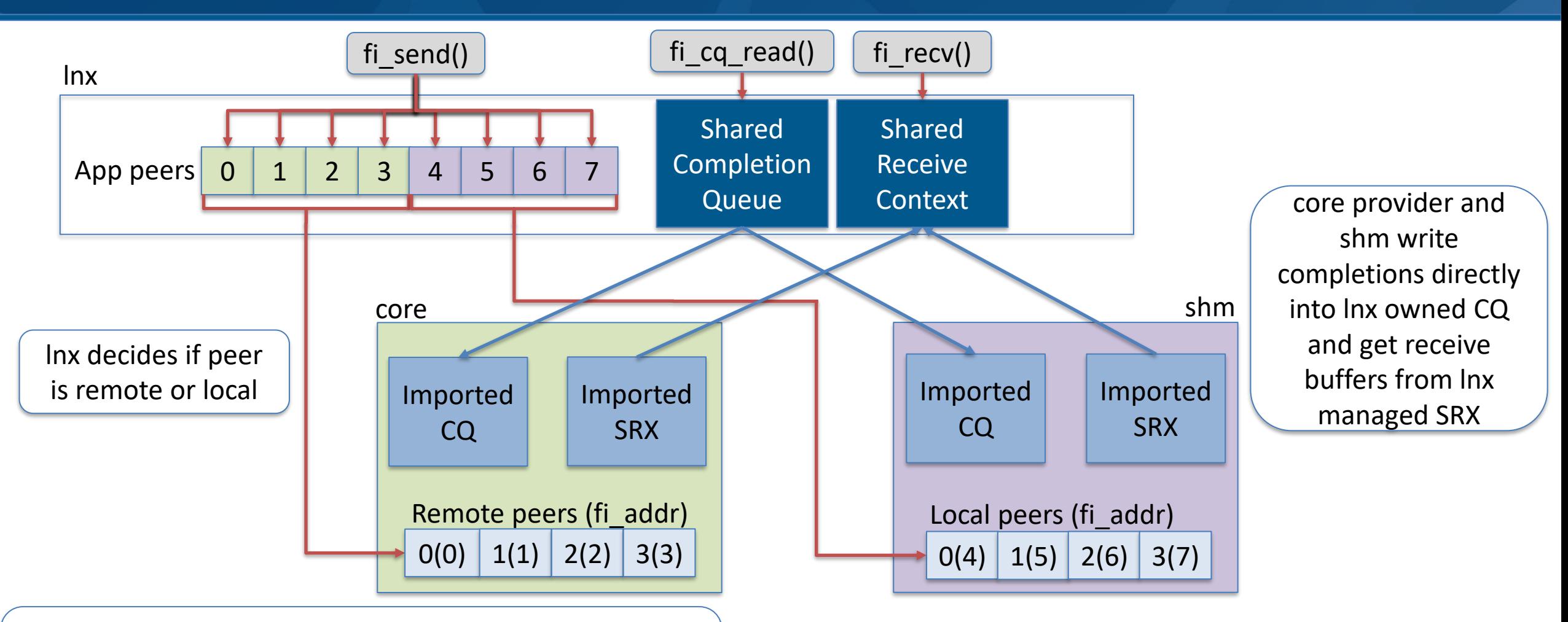

lnx adds addresses into shm and core providers' AVs with FI\_AV\_USER\_ID which allows peer providers to report the application fi\_addrs in the CQ

### **SHARED COMPLETION QUEUE API**

1. Owner allocates a peer cq and defines peer CQ write ops

```
struct fi_ops_cq_owner {
           ssize t (*write)();
           ssize t (*writeerr)();
       };
struct fid peer cq {
   struct fid fid;
   struct fi ops cq owner *owner ops;
};
```
2. Owner calls fi cq open, passing in the peer cq via context indicating a peer with attr->flags | FI\_PEER

3. Peer calls imported peer\_cq->owner\_ops in order to write an entry to the shared CQ

fi cq open(peer domain, &attr, &peer cq, peer context);

```
struct fi peer cq context {
   struct fid peer cq *cq;
};
```
## **SHARED RECEIVE CONTEXT**

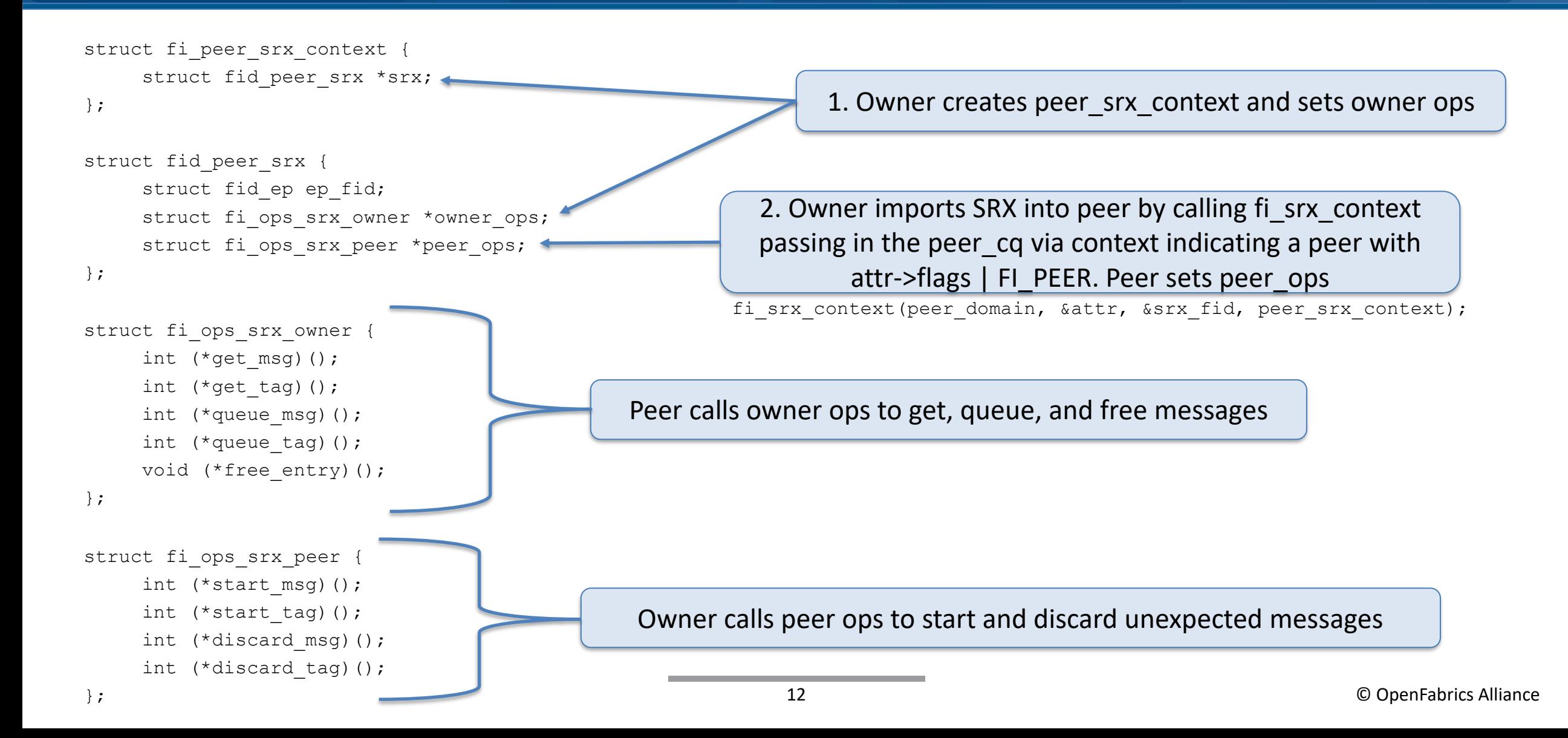

### **EXAMPLE SRX FLOW**

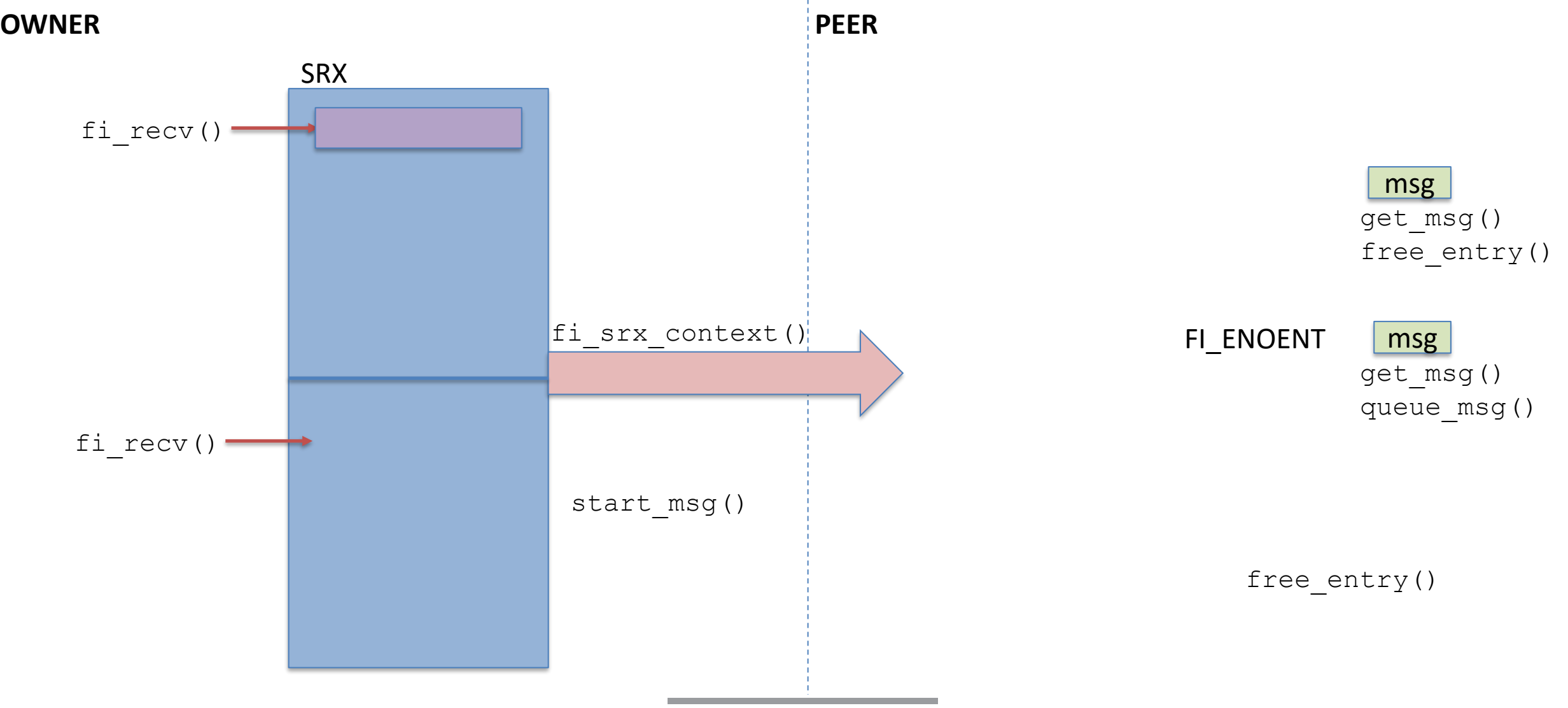

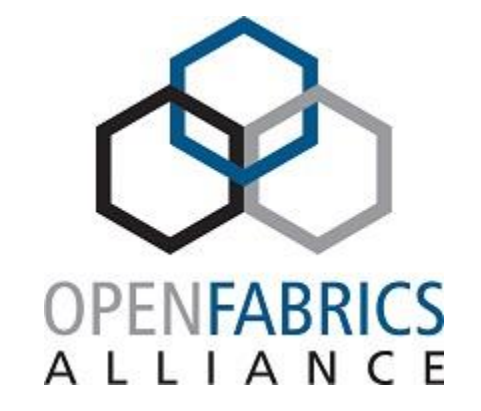

### 2023 OFA Virtual Workshop

**THANK YOU**

Alexia Ingerson **Intel Corporation**

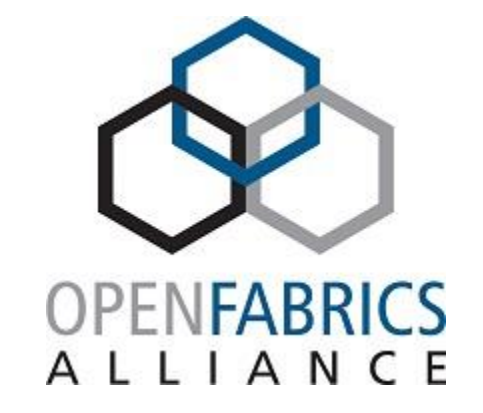

### 2023 OFA Virtual Workshop

# **OFI PROVIDER FOR COLLECTIVE OFFLOAD**

**Jianxin Xiong**

**Intel Corporation**

### **OFI COLLECTIVE API**

#### ▪ **API summary**

- Asynchronous
- Defined in <rdma/fi\_collective.h>
- Supported ops: barrier, broadcast, alltoall, allreduce, allgather, reduce, reduce\_scatter, scatter, gather
- Wrapper functions: fi\_barrier(), fi\_broadcast(), ......
- Collective groups: av\_set
	- A set of addresses (fi\_addr\_t) representing group members
	- Can perform set operations: insert, remove, intersect, union, diff
	- Similar to multicast group, join via the same  $fi$  join() call, but with FI COLLECTIVE flag

#### ▪ **Collective ops can be defined for each endpoint**

```
struct fid_ep {
   ……
   struct fi ops collective collective;
}
```
## **IMPLEMENTATION CONSIDERATIONS**

▪ **Goal: Efficiently enable multiple providers over multiple collective offload engines**

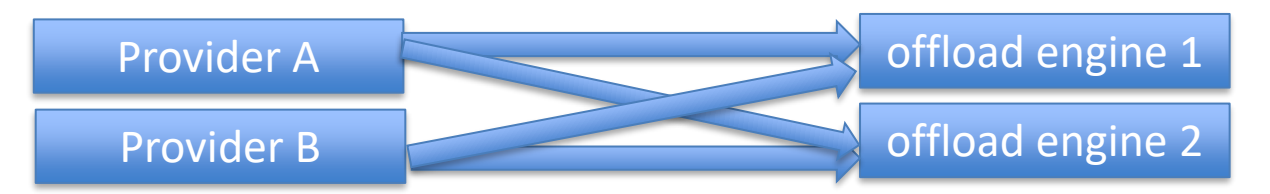

• An example of offload engines is switch with collective support

#### ▪ **Option 1 -- fully independent implementations**

- Each provider implements collective ops for each offload engine
- Pros: good separation between providers and between offload engines
- Cons: a lot of duplicated efforts
- **Option 2 -- collective functions as utility code**
	- Pros: reduce code duplication
	- Cons: utility code enforce common basic data structures (domain, ep, cq, etc) to be used by providers
- **Peer-provider provides a better option**

## **COLLECTIVE OFFLOAD WITH PEER PROVIDER**

▪ **Implement a collective-only provider for each offload engine**

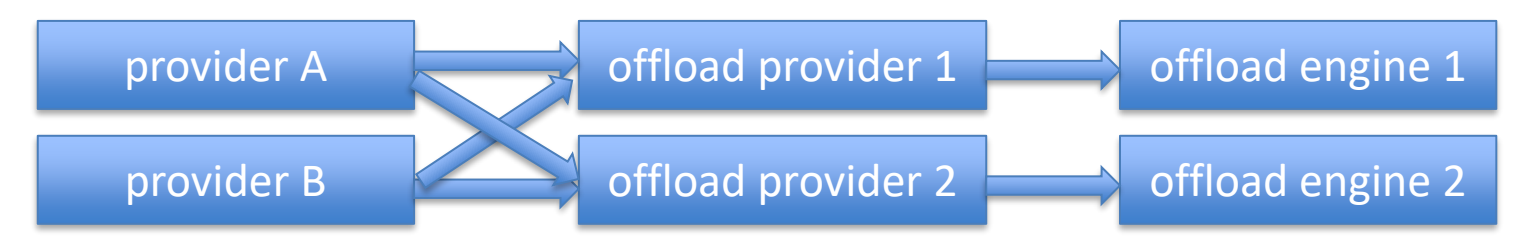

- Act as a peer provider to the "main" provider
- The main provider shares necessary data structure (domain, cq, eq, av, etc) via the peer-provider API
	- Eliminate the needs of creating duplicated queues / tables
	- The collective provider reports completions / events directly to the main provider
- Pros:
	- Reduce code duplication
	- Separation between the main provider and the offload provider interface via peer-provider API only
- Cons:
	- The provider-to-provider workflow must be coordinated and well-defined

### **DESIGN OVERVIEW**

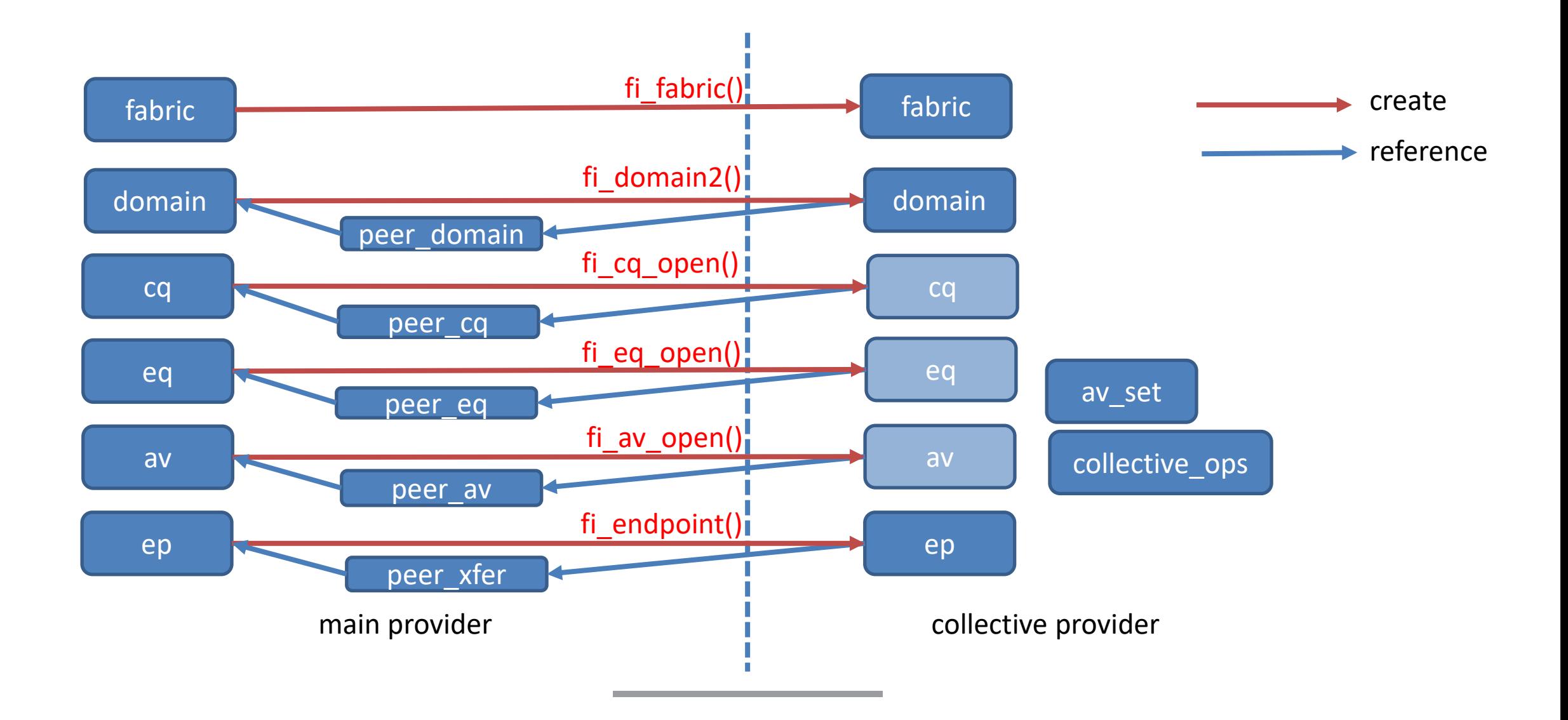

### **COLLECTIVE GROUP CREATION**

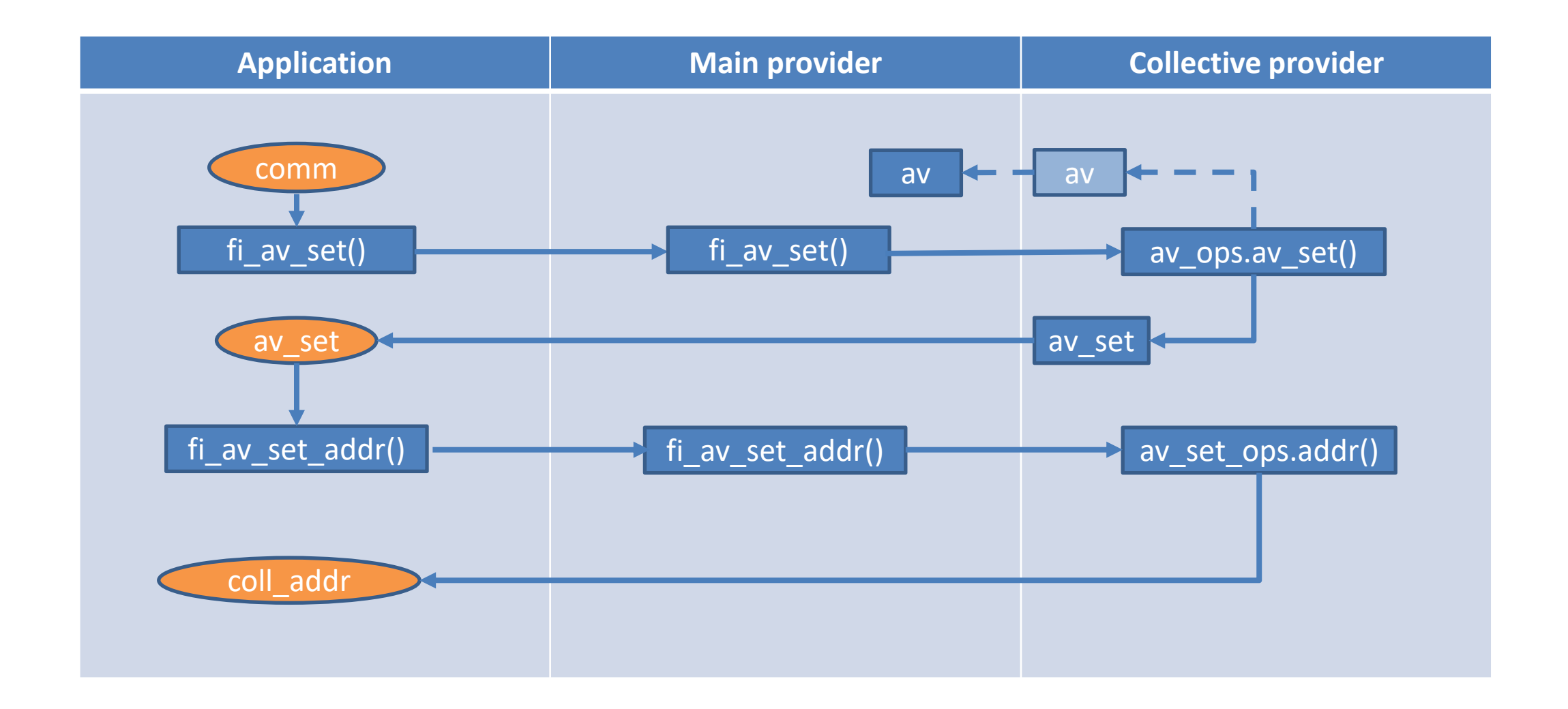

### **JOIN COLLECTIVE GROUP**

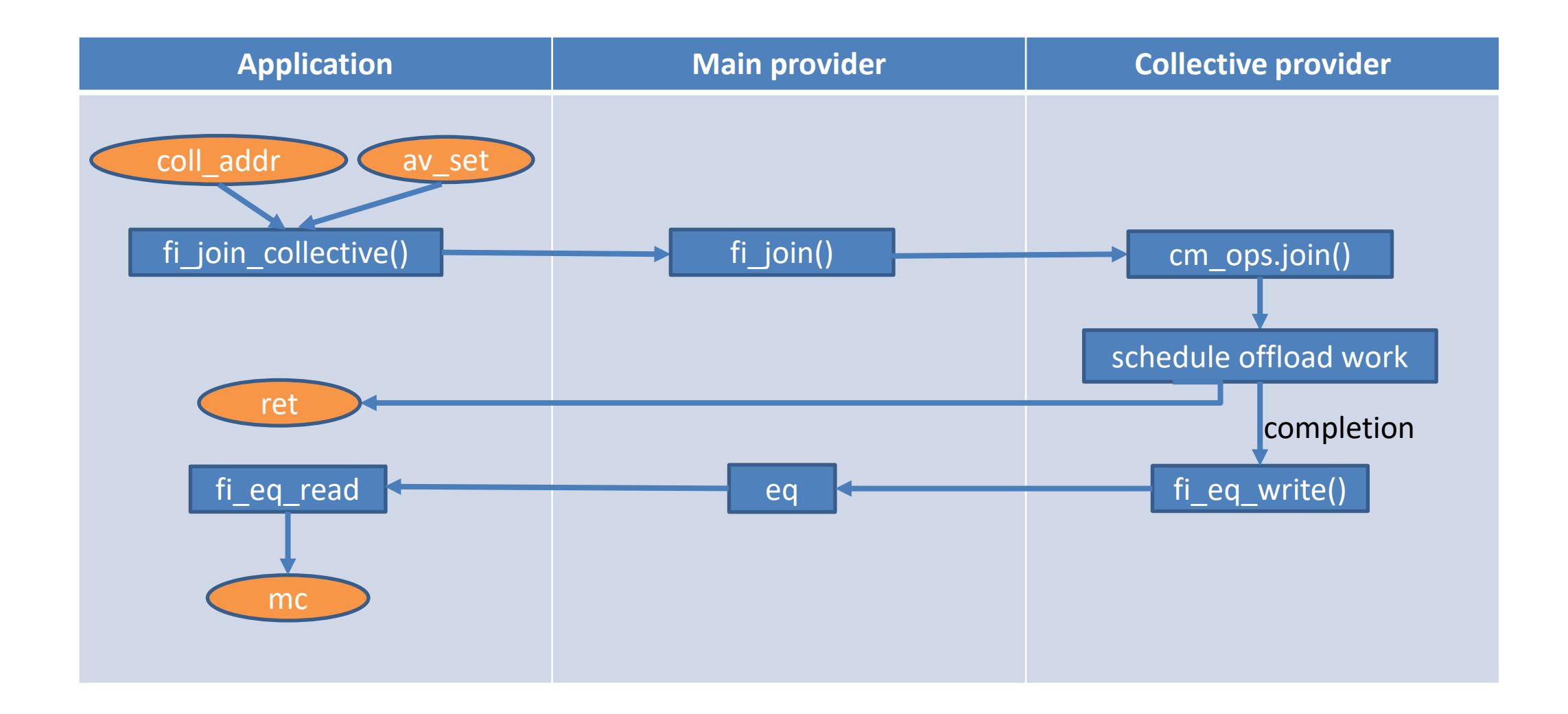

### **COLLECTIVE OPS**

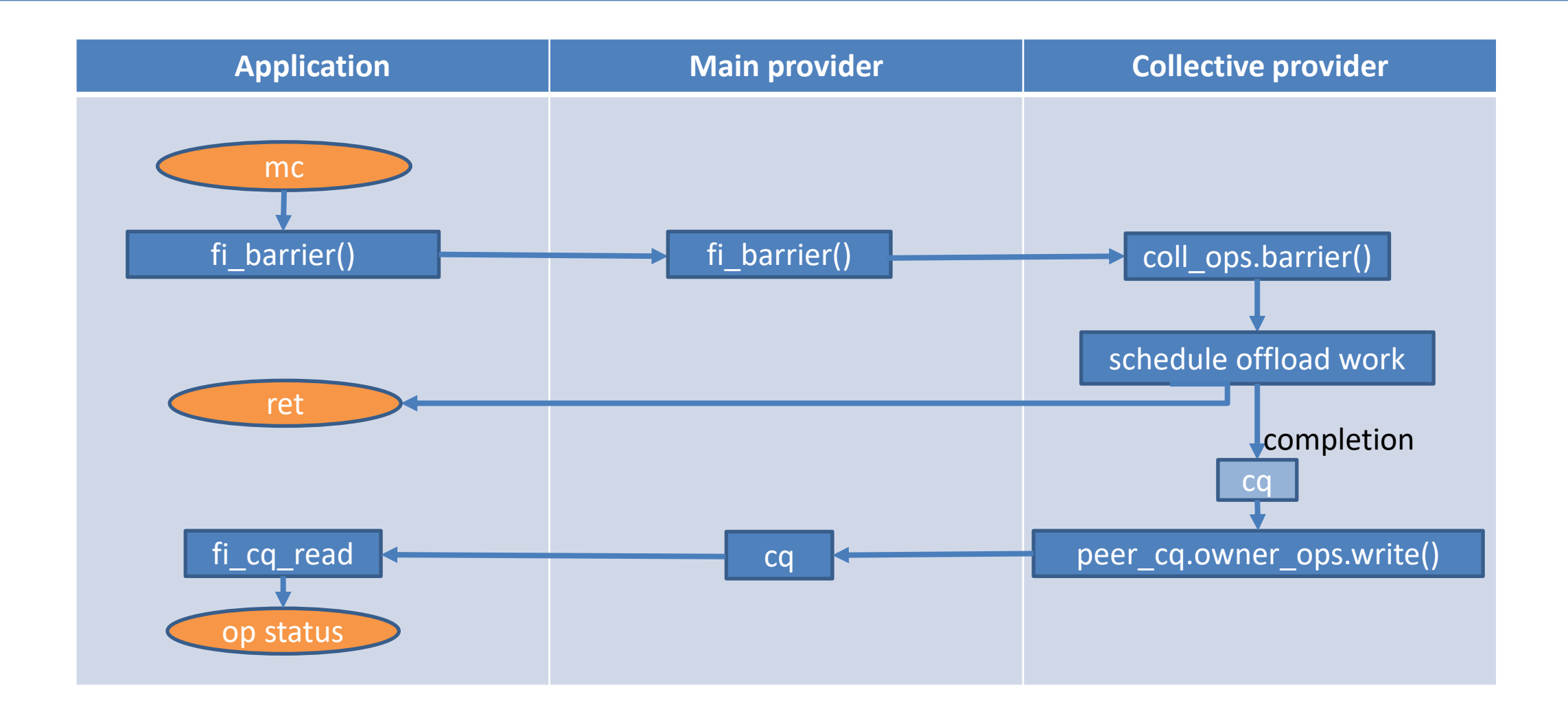

### **BOOTSTRAP COLLECTIVE**

▪ **Offload collective engine may require a small set of out of band collectives for bootstrapping. Can be implemented in the main provider using pt2pt communication**

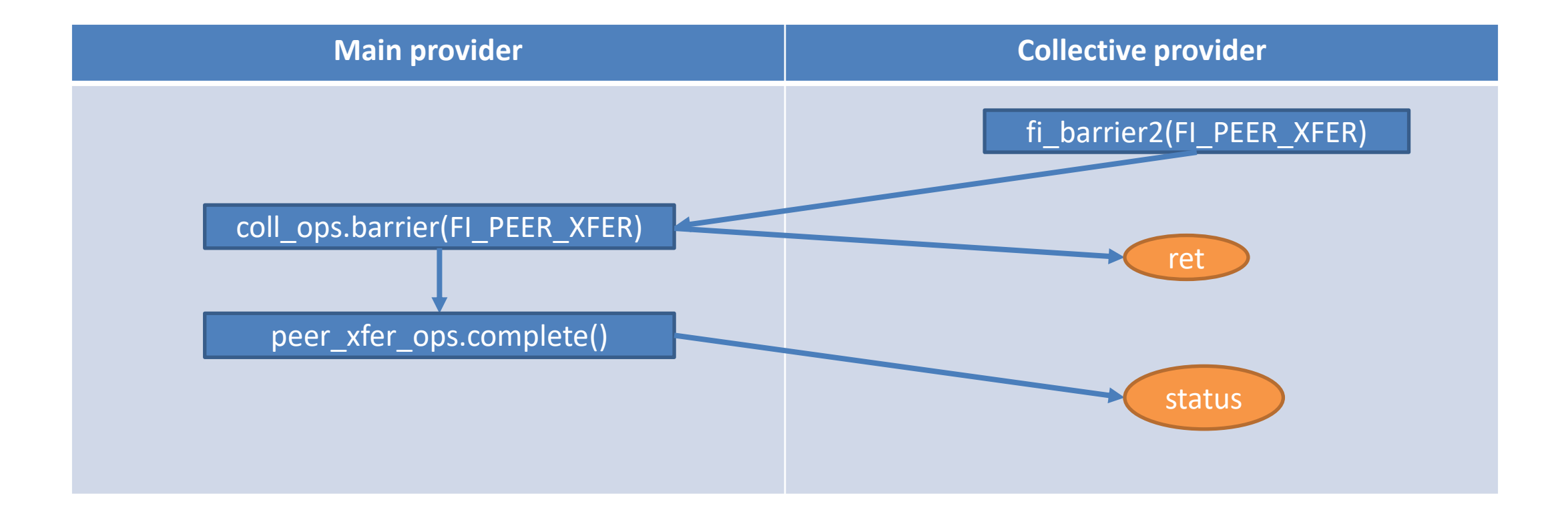

### **UTILITY COLLECTIVE PROVIDER**

▪ **Pt2pt based collectives can be moved to its own provider**

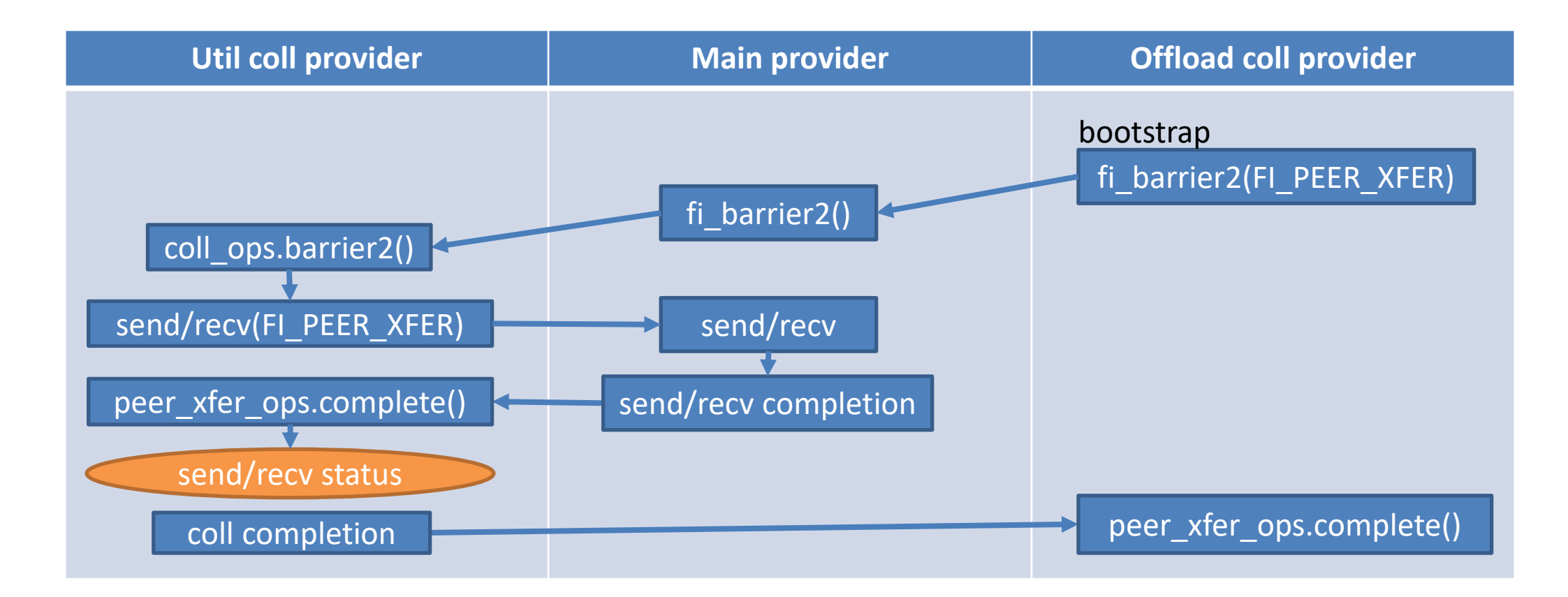

## **CONCLUSION AND FUTURE WORK**

- **Peer provider provides a mechanism for implementing "functional" providers w/o duplicating important data structures. Collective offload is one such function that suits this model well**
- **As a proof-of-concept, a utility collective provider has been implemented to provide software-based collective functionality.** 
	- The rxm provider now uses this utility collective provider for default collective support instead of the old "shared utility code" based implementation.
	- Enables other providers to leverage the pt2pt based collective implementation more easily
- **Future work will have offload collective provider(s) implemented for popular collective offload engine(s). That's when upper layer middleware can start taking advantage of OFI collectives.**

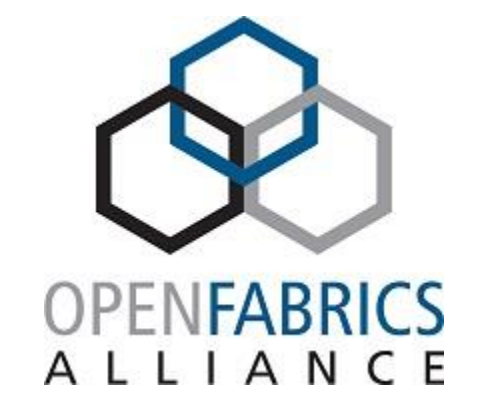

### 2023 OFA Virtual Workshop

**THANK YOU**

Jianxin Xiong **Intel Corporation**